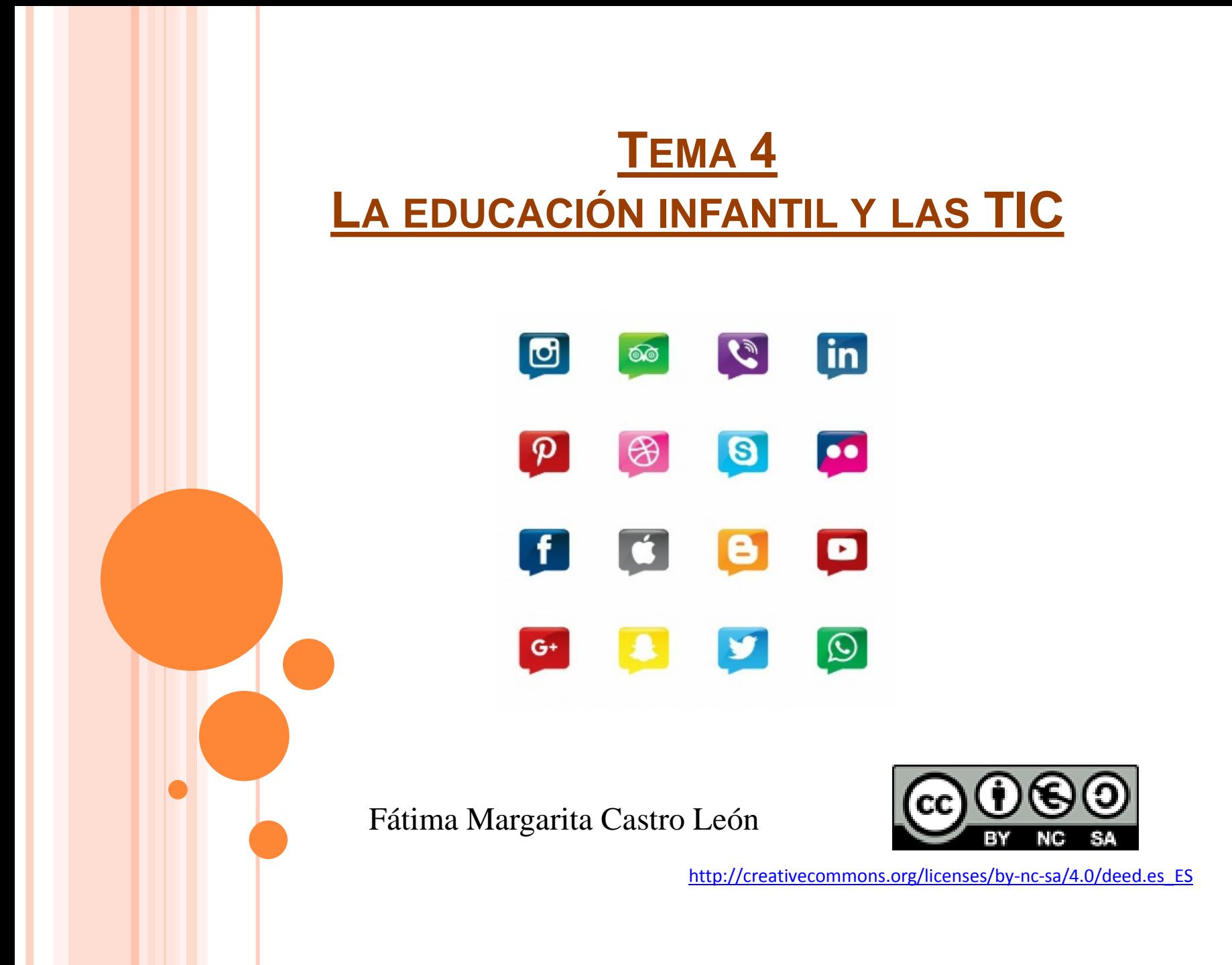

# **ÍNDICE**

## **4.1.Características de un entorno multimedia**

**4.2. Los materiales didácticos digitales: aportaciones al aprendizaje.**

**4.3. Características de los materiales digitales.**

**4.4. Aplicaciones educativas de los servicios de internet: La Web 2.0.**

**4.1.CARACTERÍSTICAS DE UN ENTORNO**

**MULTIMEDIA.** 

## **INTERACTIVIDAD**

## **RAMIFICACIÓN**

**TRANSPARENCIA**

**NAVEGACIÓN**

## **4.1.CARACTERÍSTICAS DE UN ENTORNO MULTIMEDIA**

 **INTERACTIVIDAD:** se refiere a la posibilidad de establecer una comunicación recíproca.

 **RAMIFICACIÓN**: es la capacidad del sistema para responder a las respuestas del usuario encontrando los datos precisos entre una multiplicidad de datos disponibles.

## **4.1.CARACTERÍSTICAS DE UN ENTORNO MULTIMEDIA**

 **TRANSPARENCIA**: el alumno debe poder llegar al mensaje sin estar obstaculizado por la complejidad de la máquina.

 **NAVEGACIÓN**:los sistemas multimedia nos permiten "navegar" por todos los mares de la información.

(Gallego y Alonso, 1995)

## **4.1.1.** Delimitación del concepto de: **Multimedia**

Sistema que facilita todo el material de equipo (hardware) y todo el material de paso (software) necesarios para producir y combinar textos gráficos, animación y sonido, imágenes fijas y en movimiento que coordinado por un ordenador, generalmente con soporte de disco óptico proporciona un entorno de trabajo para funcionar con estos elementos por medio de hiperenlaces (Gallego y Alonso, 1995:170).

# Multimedia = Muchos medios

## 4.1.2. Delimitación del concepto de: **Hipertexto**

## o 1980: Primer programa hipertexto para Ordenadores personales

**Un programa informático en el que la información textual presentada se interconecta de tal modo que el usuario decide en cada momento los pasos a seguir en función de las diversas posibilidades que el mismo le ofrece (Prendes, 1996:153)**

## **Textos que no están organizados de forma lineal**

## 4.1.3. DELIMITACIÓN DEL CONCEPTO DE: HIPERMEDIA

□ Aquellos documentos que incorporan texto, imagen y sonido organizados de forma no lineal (Gutiérrez, 1997: 26-27)

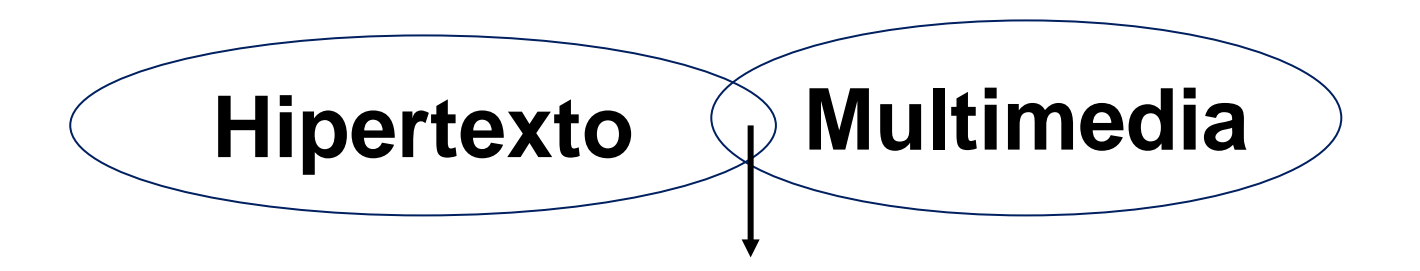

## **HIPERMEDIA: MULTIMEDIA INTERACTIVO (Prendes, 1996)**

### **4.2. LOS MATERIALES DIDÁCTICOS DIGITALES\***

**Un medio o material didáctico electrónico es un recurso diseñado específicamente con la finalidad de ser utilizado en un proceso de enseñanza-aprendizaje con ordenadores.**

#### **4.2.1. Aportaciones al aprendizaje**

**Favorecen el aprendizaje individualizado.**

**Estimulan la investigación y exploración.**

**□ Permiten resaltar simulaciones de gran realismo.** 

**\*Seguiremos a Area, M., (2002). Web docente de Tecnología Educativa. Universidad de La Laguna**

**Proporcionan entornos de gran capacidad de motivación.**

**Constituyen entornos lúdicos.**

**Desarrollan estrategias metacognitivas.**

 **Posibilitan entornos de aprendizaje ricos en información, donde se den distintas modalidades de interacción: interpersonales (interacción profesor-alumno, alumno-alumno), informacionales (recuperación, selección y presentación) y multimediales (navegación hipermedia; telecomunicaciones)**

#### **4.3. Características de los materiales didácticos digitales**

#### **Materiales integrados curricularmente.**

Deben ser elaborados y utilizados teniendo en cuenta las características y demandas curriculares de un determinado nivel educativo (infantil, primaria,…) y área (geografía, matemáticas, …), ya que este material está al servicio de un modelo o proyecto de enseñanza.

#### **Materiales adaptados a las características de sus usuarios potenciales.**

Los materiales deben ser elaborados según los atributos y rasgos más destacados del alumnado al que se dirigen (edad, nivel madurativo, conocimientos previos, intereses, etc…)

#### **Materiales cuya información está conectada hipertextualmente**

El material tendrá que organizar hipertextualmente toda la información para que el alumnado pueda "navegar" a través del mismo sin un orden prefijado y así permitir una mayor flexibilidad pedagógica.

#### **Materiales que permitan el acceso a una enorme y variada cantidad de información.**

Los materiales electrónicos pueden almacenar o permitir el acceso a una cantidad enorme de información. Así, en todo módulo electrónico debe existir una opción de "enlaces a otros recursos en la red".

#### **Materiales flexibles e interactivos para el usuario.**

Los materiales no deben prefijar una secuencia única y determinada de aprendizaje, sino que deben permitir un cierto grado de autonomía y flexibilidad para que el módulo se adapte a las características individuales del alumnado.

#### **Materiales en formato multimedia**

Los materiales didácticos deben integrar textos, imágenes fijas y en movimiento, gráficos, sonidos, …siempre que sea posible. Ello redundará en que los materiales resulten más atractivos y motivantes al alumnado y en consecuencia, facilitadores de ciertos procesos de aprendizaje.

**Materiales que combinen la información con la demanda de realización de actividades**.

Estos materiales deben combinar la presentación del contenido informacional con la propuesta de una serie de tareas y actividades para que el alumnado al realizarlas desarrolle un proceso de aprendizaje activo, basado en su propia experiencia con la información A través de ejercicios, lectura de documentos, elaboración de trabajos, navegaciones guiadas por la red, etc…).

**4.4. Aplicaciones educativas de los servicios de internet: La Web 2.0.**  (Octubre, 2004: Tim O´Reilly y Dale Dougherty)

 Es un concepto que nace como contraposición a la Web tradicional, a los usos tradicionales de internet.

□ Es una forma más personal, más participativa, más colaborativa.

 Wikipedia: una serie de aplicaciones y páginas de internet que utilizan la inteligencia colectiva para proporcionar servicios interactivos en red dando al usuario el control de sus datos.

### **Recursos de Organización y planificación**

En la web podemos encontrar recursos que nos permiten organizar, planificar y consultar tareas, actividades, reuniones,… Además estas herramientas pueden ser utilizadas por un grupo o equipo de trabajo de forma colaborativa.

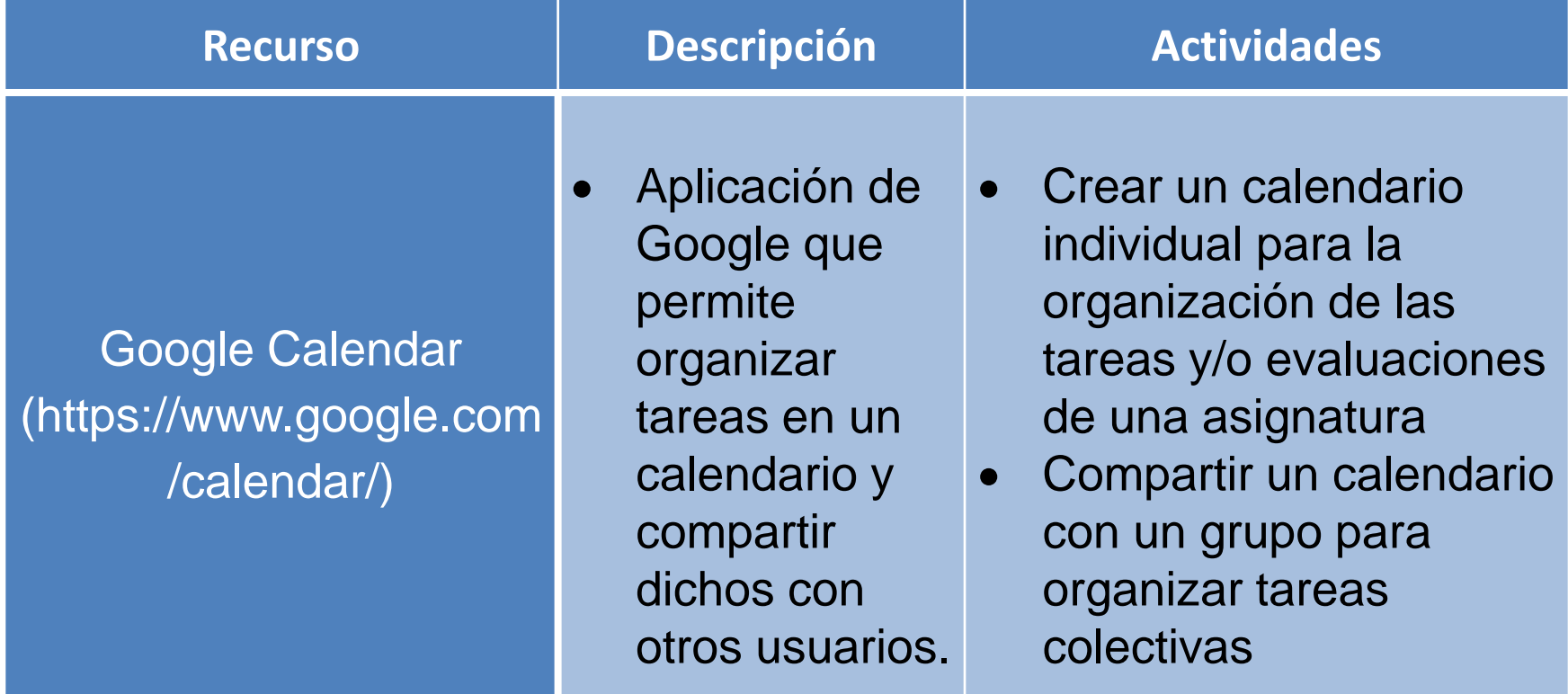

## **Recursos de Organización y planificación**

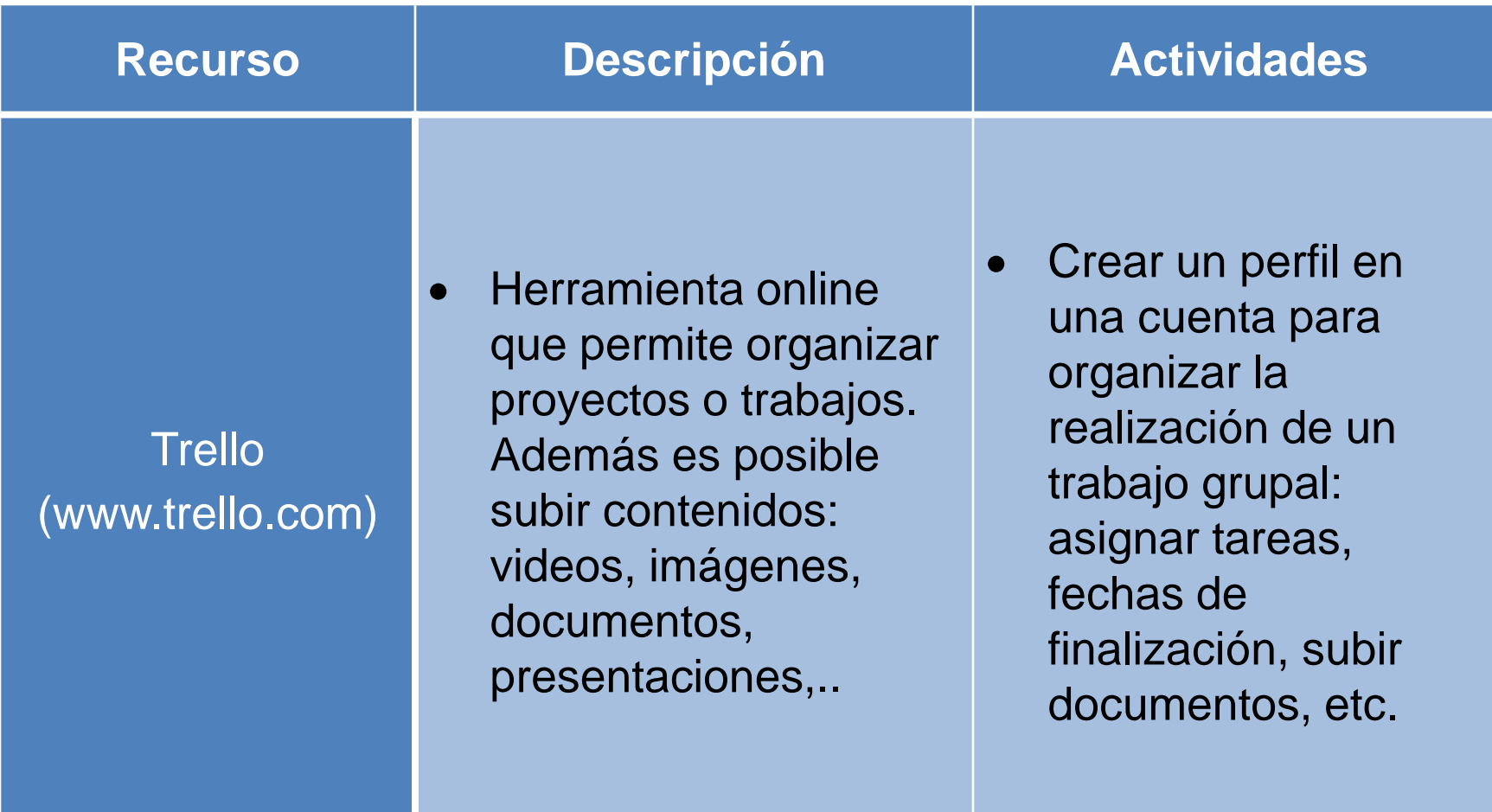

### **Buscadores de información**

Los buscadores constituyen el eje principal en torno al que gira la dinámica de la red, dado que la mayor parte de la actividad generada consiste en la búsqueda de información.

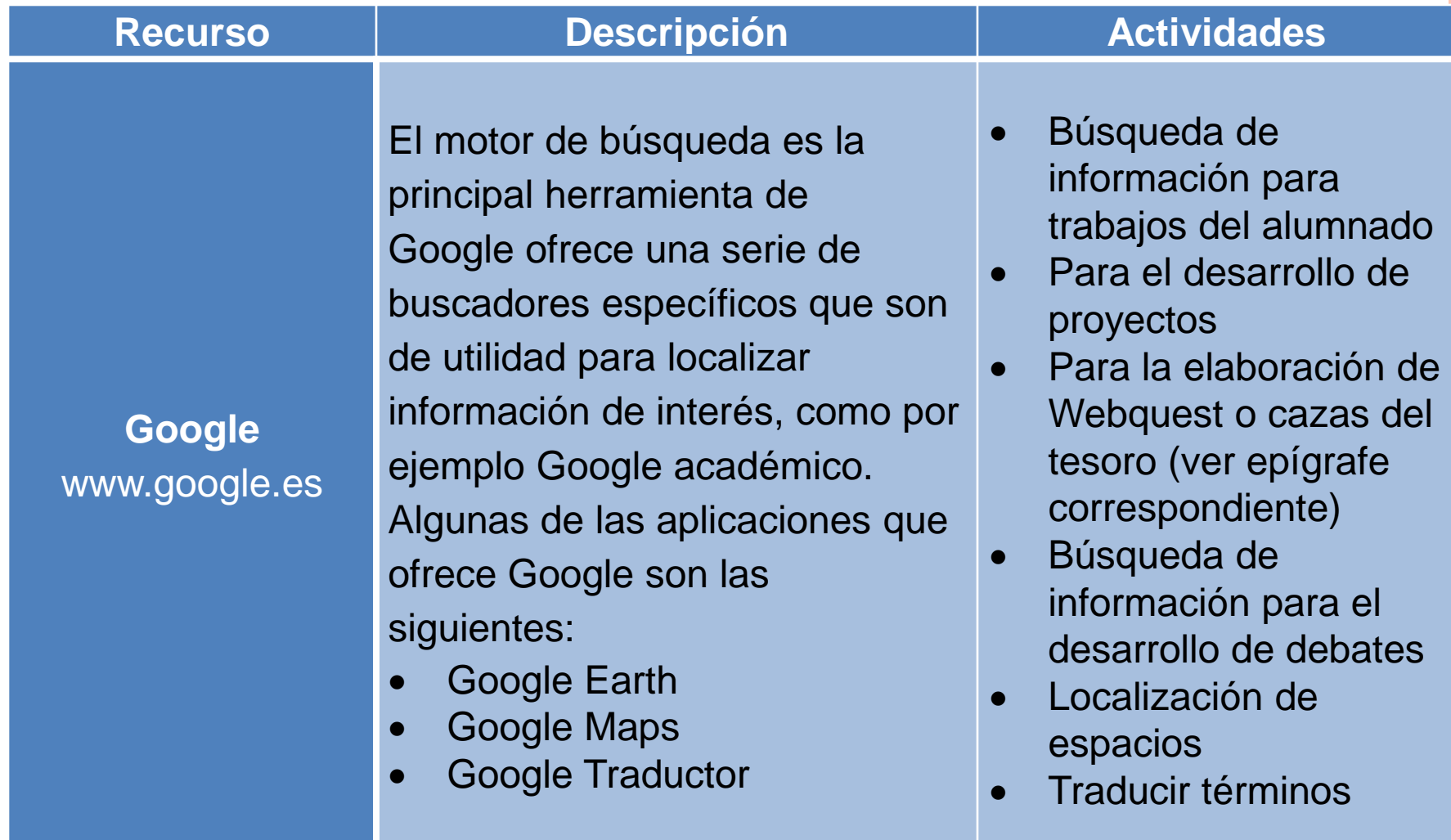

## **Buscadores de información**

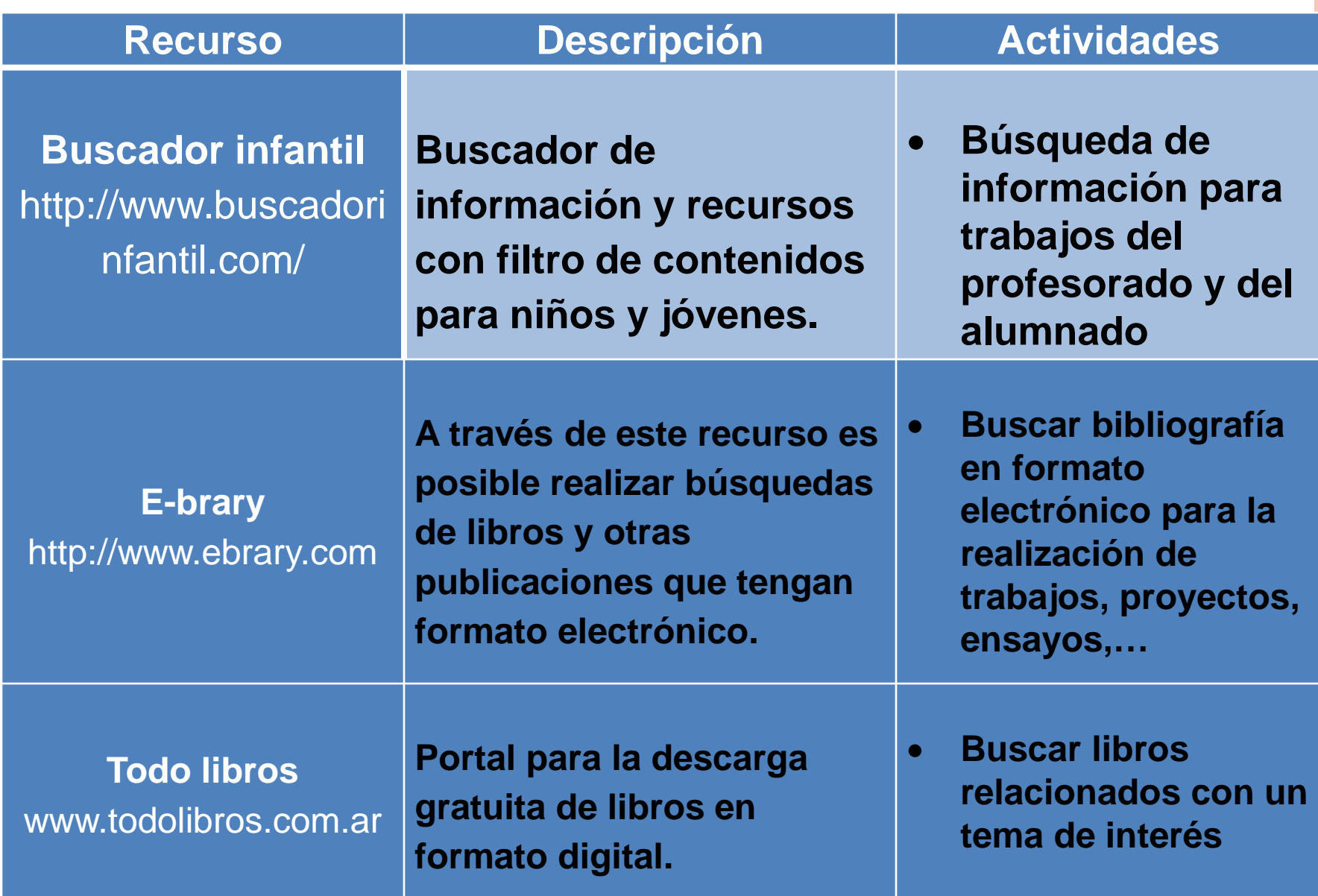

### **Repositorio de actividades de aprendizaje con TIC**

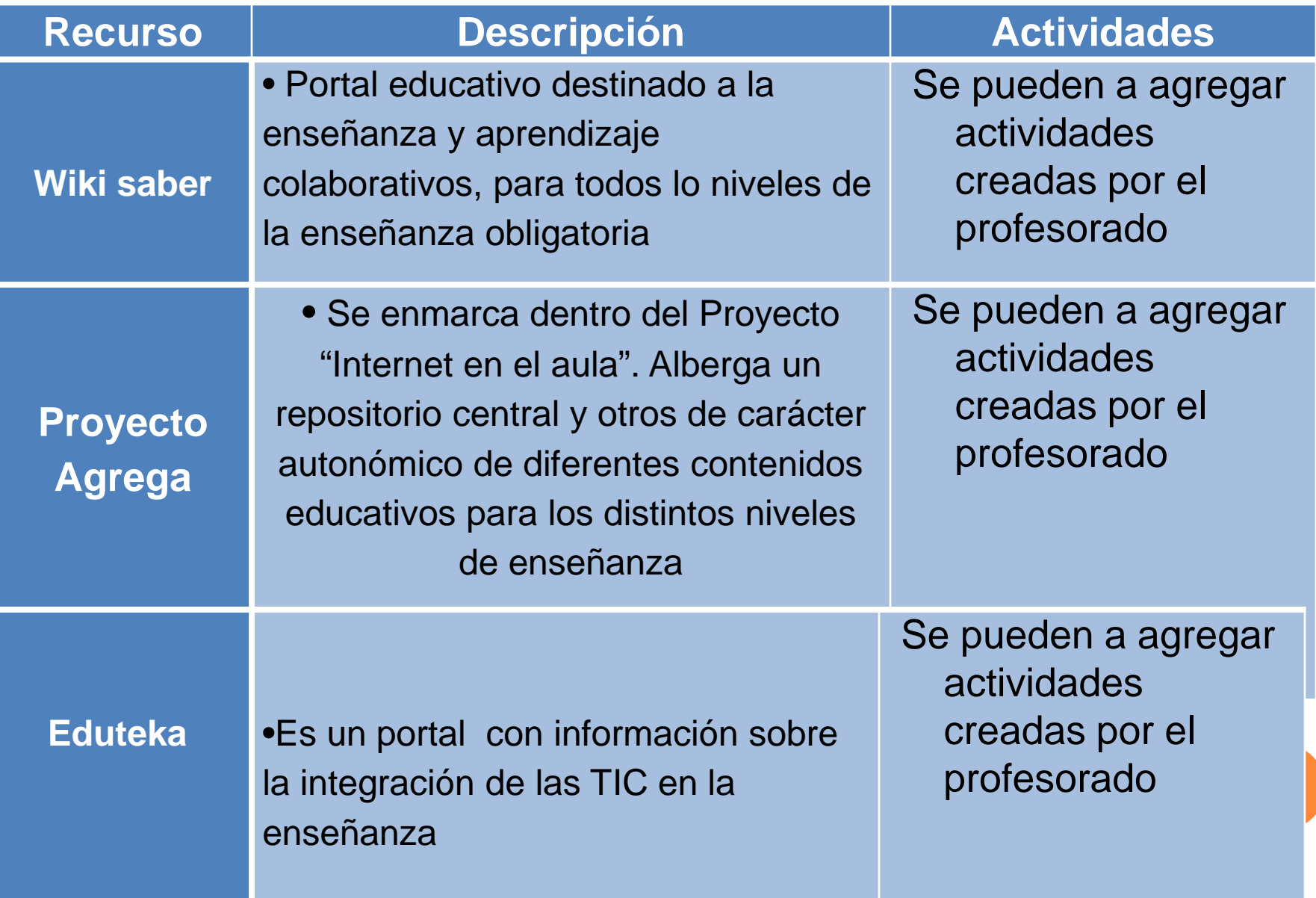

## **Los Blog (weblogs)**

Es un espacio personal de escritura en Internet en el que su autor publica artículos o noticias (post) en las que se puede incluir texto, imágenes y enlaces.

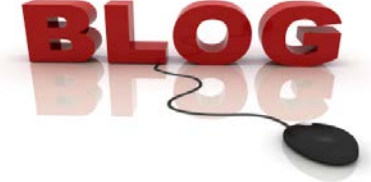

### **Ventajas de su utilización en educación**

 **Interactividad:** el alumnado puede hacer comentarios sobre lo que se publica y obtener información acerca de quién escribe.

 **El alumnado se convierte en el protagonista del aprendizaje:** cuando un weblog es desarrollado por el alumnado, el modelo de enseñanza tradicional se invierte, puesto que es él quien asume el liderazgo de su aprendizaje. **Facilidad de manejo**

**Acceso desde cualquier lugar.**

**Publicación cronológica.**

**Categorización de los contenidos:** aplicación de técnicas de selección y clasificación.

 **Retroalimentación**: estimulan el compartir y la revisión por parte de otros.

### **Enlaces.**

## **Blogs**

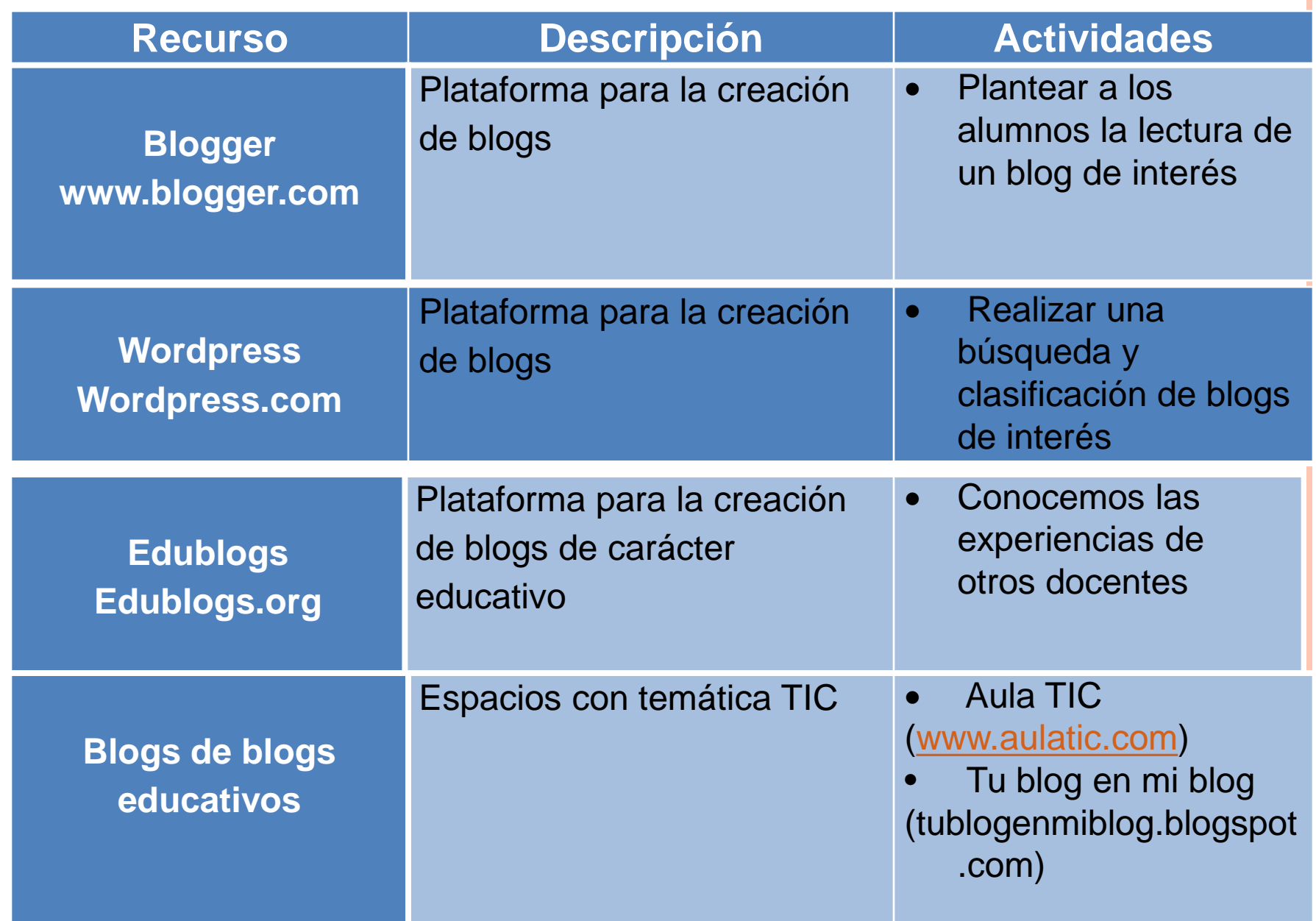

### **Los Wikis y trabajo colaborativo**

Espacio virtual donde cualquier usuario puede aportar el conocimiento personal. Wikipedia; Mediawiki; Twiki;Zwiki; Wikk wiki

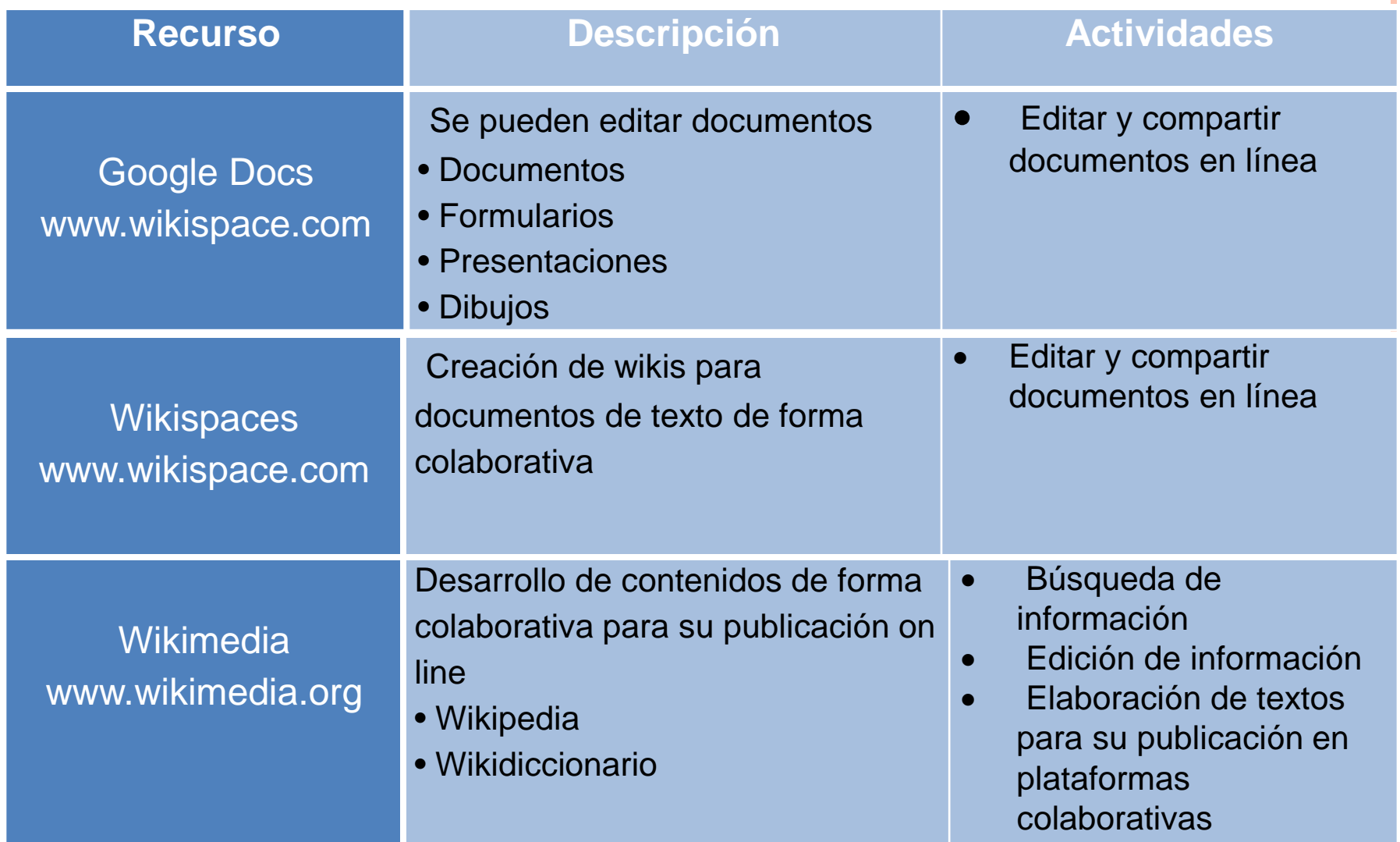

### **Las redes sociales**

Son espacios de comunicación generalmente "cerrados" a los que se puede acceder creando un perfil personal

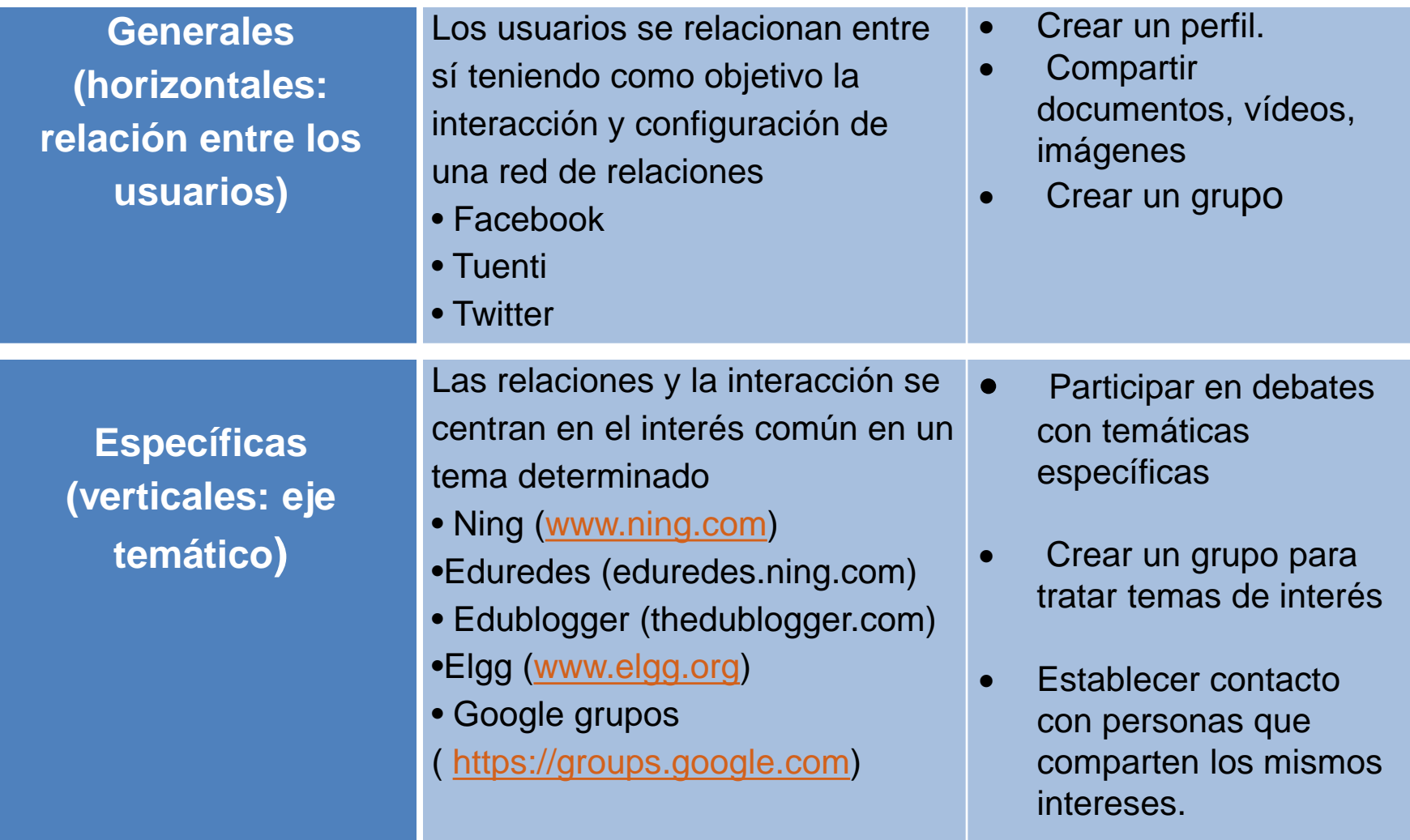

### **Herramientas colaborativas**

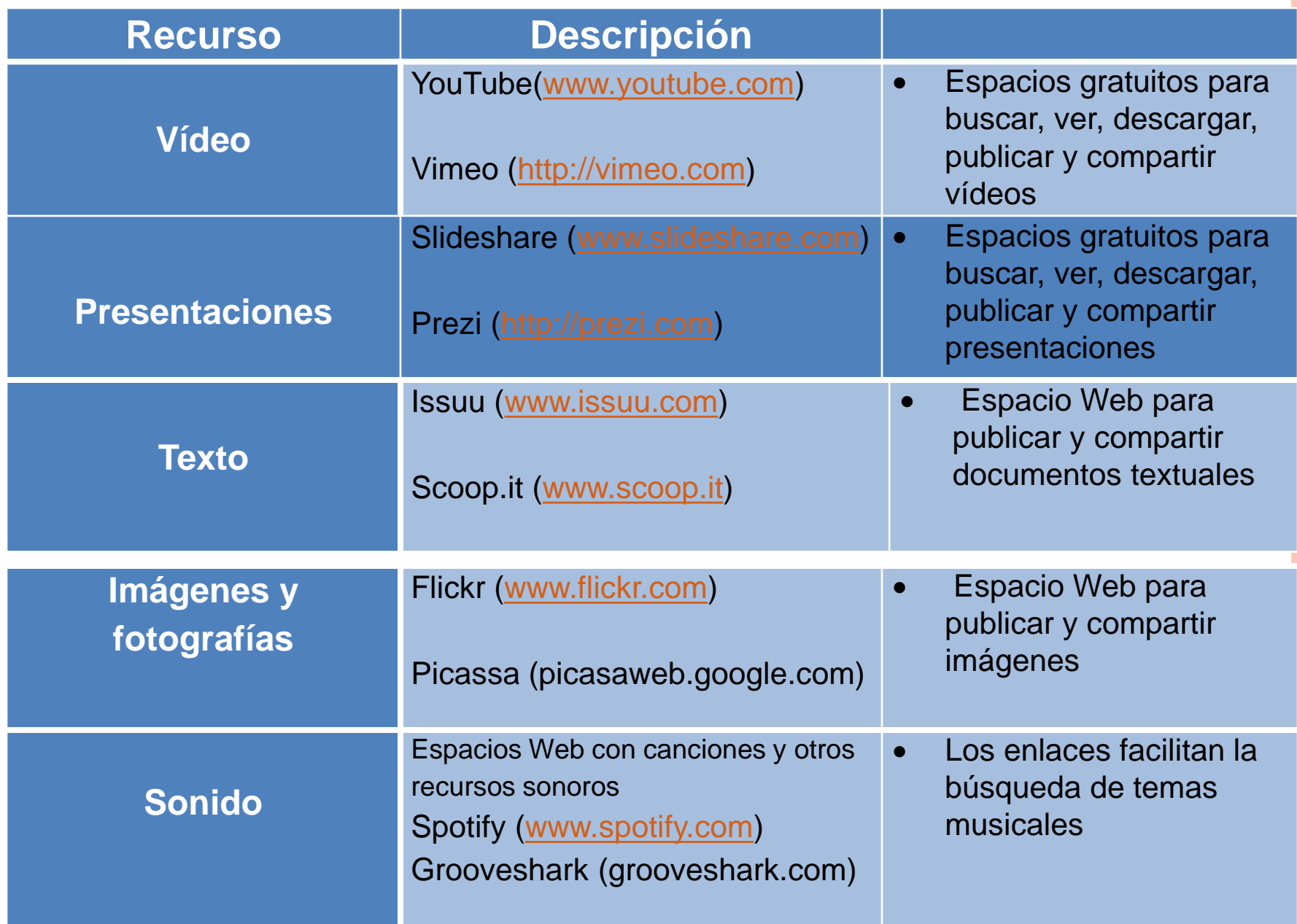

### **WebQuest, Caza del Tesoro y MiniQuest**

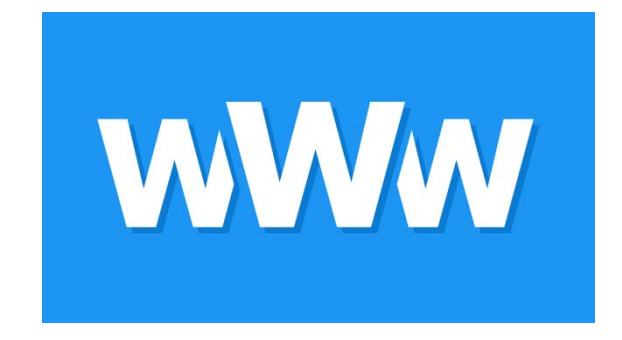

Metodología innovadora de presentación de la información vinculada a entornos educativos. Son una guía eficiente y segura para desarrollar actividades de aprendizaje y de investigación sobre información y contenidos que, en su totalidad o en gran parte, son accesibles a través de Internet.

#### **WebQuest, Caza del Tesoro y MiniQuest**

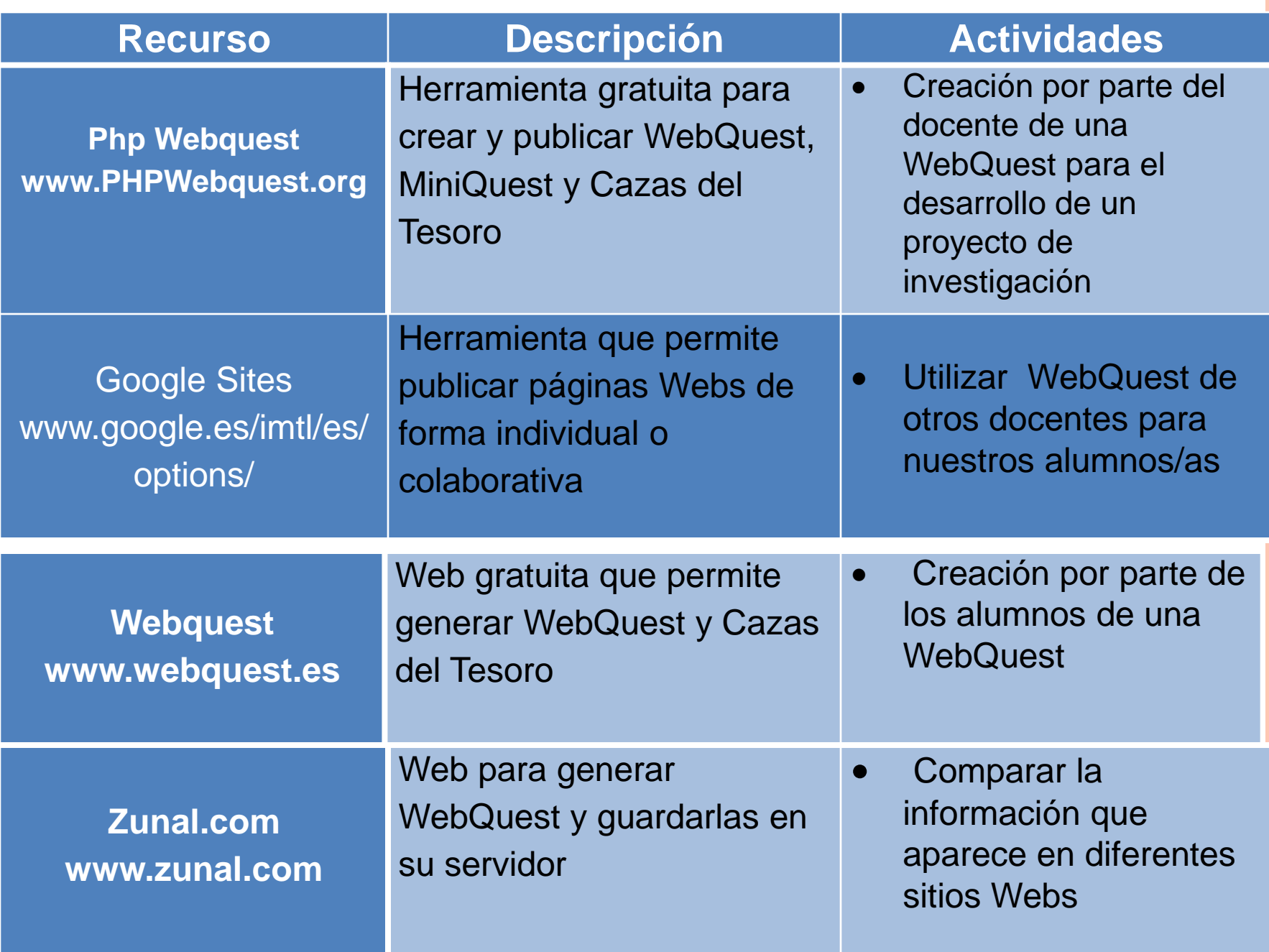

### **Desarrollo y publicación de mapas conceptuales**

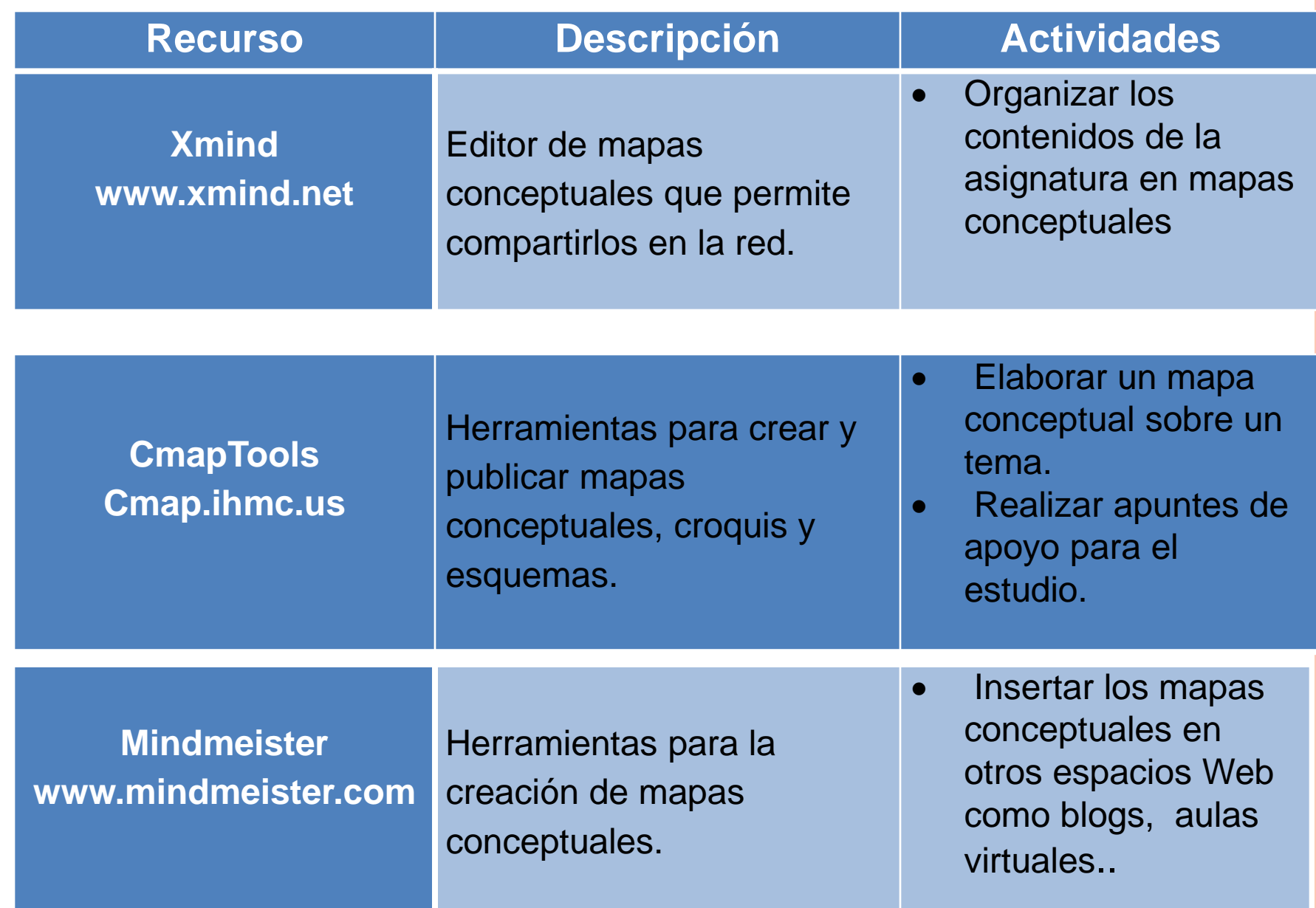